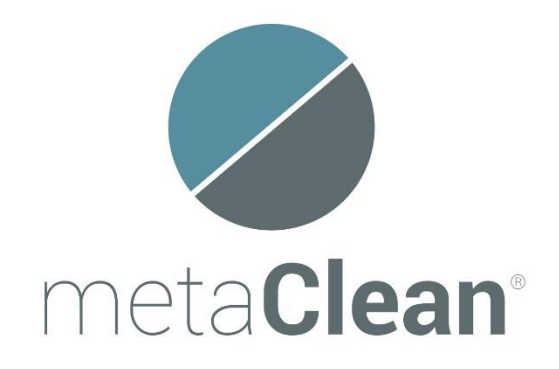

# **Arquitectura MetaClean Sync.**

Abril 2018.

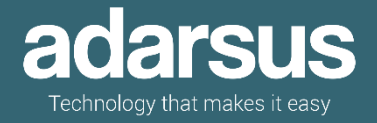

## <span id="page-1-0"></span>Contenido

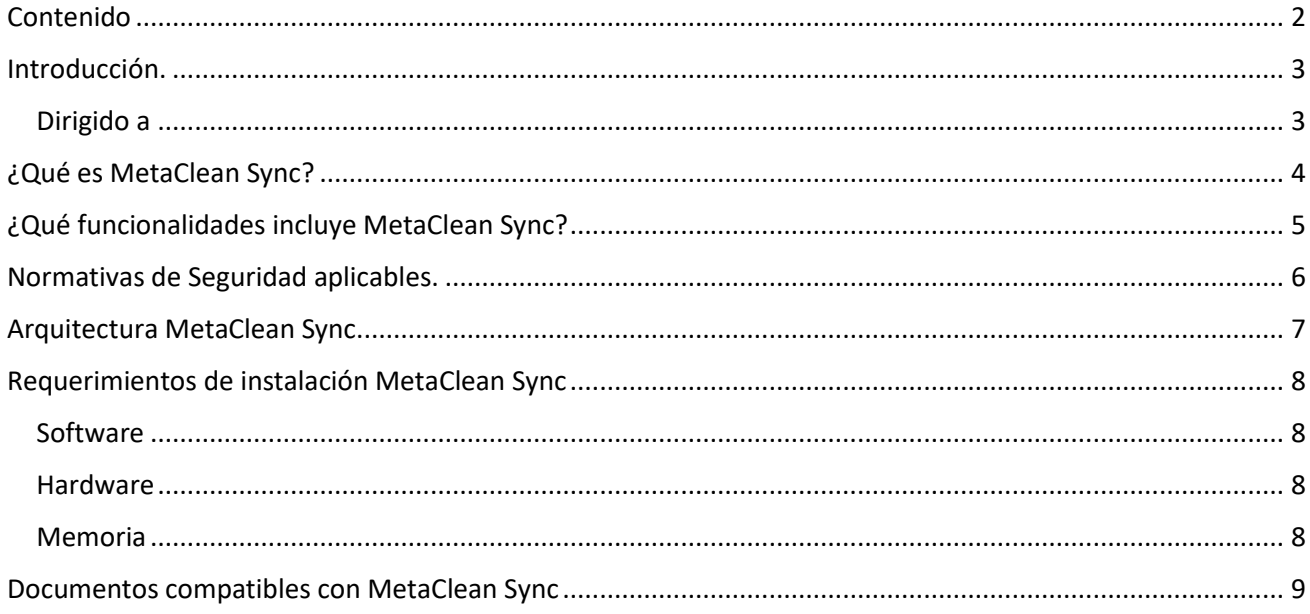

#### <span id="page-2-0"></span>Introducción.

Este documento describe en qué consiste la solución MetaClean Sync, así como la arquitectura recomendada para su instalación.

MetaClean es una marca registrada.

MetaClean está en proceso de certificación por el INTA (Organismo acreditado por el Centro Criptológico Nacional) para formar parte del catálogo de productos recomendados por el Centro Criptológico Nacional y de aplicación en las Administraciones Públicas.

#### <span id="page-2-1"></span>*Dirigido a*

Este documento está dirigido a Responsables de Protección de Datos y Seguridad, Jefes de Sistemas, Directores y Gerentes de IT, Jefes de Proyecto, Administradores de Sistemas y personal IT involucrado en la protección de datos mediante el gobierno de Metadatos.

Adarsus agradece los comentarios acerca de este documento por favor escriba [a info@accuro.es.](mailto:info@accuro.es)

## <span id="page-3-0"></span>¿Qué es MetaClean Sync?

Es una suite de productos empresarial para facilitar el gobierno de metadatos y ayudar a prevenir la fuga de información sensible en metadatos y datos ocultos.

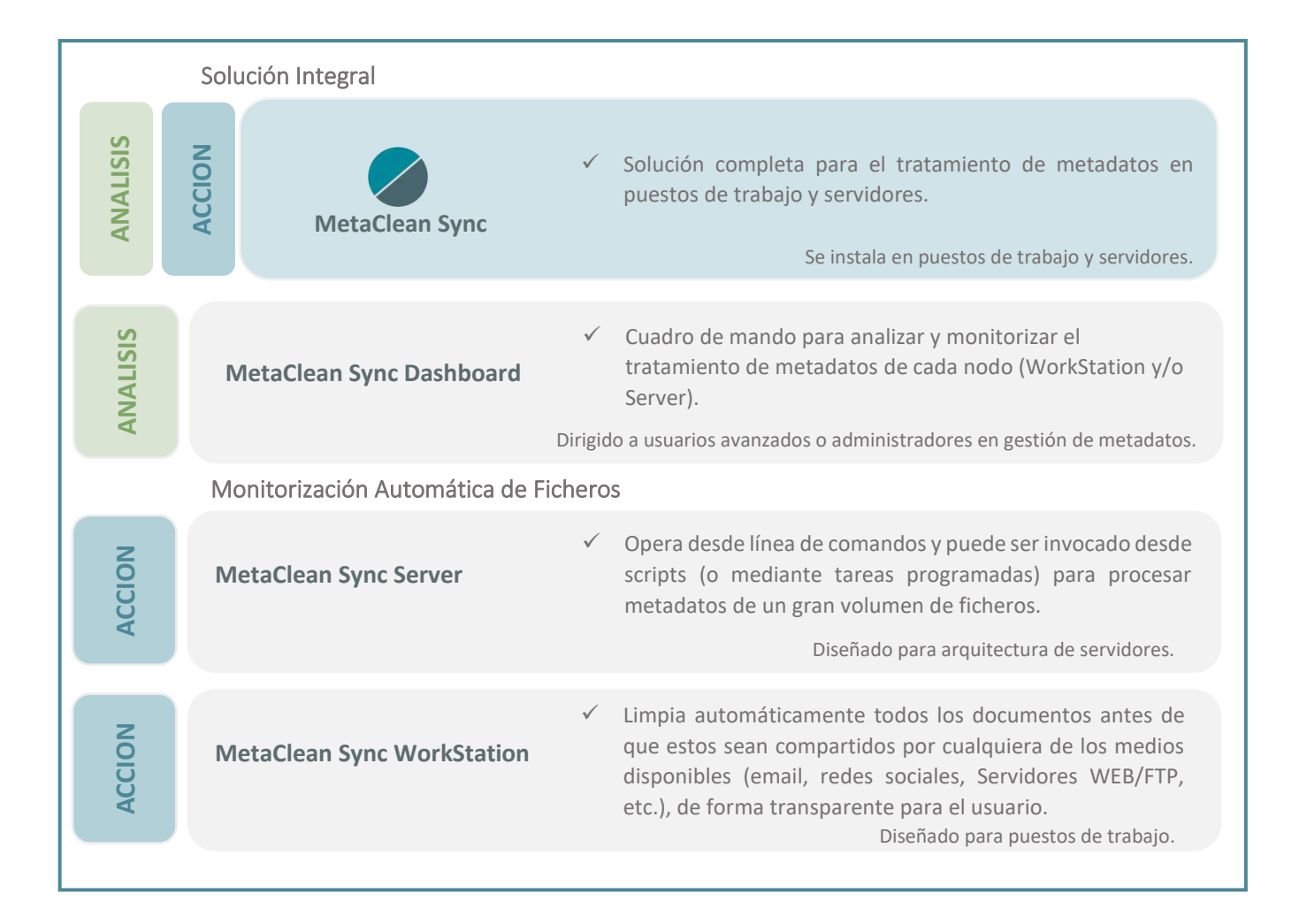

### <span id="page-4-0"></span>¿Qué funcionalidades incluye MetaClean Sync?

- ✓ Facilita el gobierno de metadatos que se decida aplicar en su empresa, MetaClean Sync puede:
	- o Eliminar los metadatos, de esta forma los documentos se pueden compartir o publicar sin riesgo de fuga de información sensible.
	- o Establecer una plantilla de metadatos, mediante esta opción al compartir los documentos, los metadatos expuestos estarán controlados y podrán servir para clasificar los documentos y posicionamiento SEO en los navegadores.
- ✓ Elimina datos ocultos e información sensible de documentos Microsoft Office (Word, Excel, PowerPoint y Visio), Open/Libre Office (Documentos de texto, Hojas de cálculo y Presentaciones), PDF y ficheros de Imágenes, Audio y Vídeo.
- ✓ Limpia automáticamente todos los documentos antes de que estos sean compartidos por cualquiera de los medios disponibles (email, redes sociales, Servidores WEB/FTP, etc.), de forma transparente para el usuario.
- ✓ Optimizado para el tratamiento de un gran volumen de ficheros con un bajo consumo de recursos del servidor o puestos de trabajo.
- ✓ Para Outlook, cada vez que el usuario adjunte documentos en el correo, MetaClean Sync aplicará la política de metadatos configurada, bien sea para eliminar los metadatos o para establecer una plantilla de metadatos.
- ✓ Limpia metadatos con solo hacer clic derecho con el ratón.

### <span id="page-5-0"></span>Normativas de Seguridad aplicables.

MetaClean ayuda a cumplir las normativas de seguridad:

- ✓ CCN-STIC-835 Borrado de Metadatos en el marco del Esquema Nacional de Seguridad (ENS).
- ✓ Directiva 95/46/CE del Parlamento europeo y del Consejo, de 24 de octubre de 1995, relativa a la protección de las personas físicas en lo que respecta al tratamiento de datos personales y a la libre circulación de estos datos [Directiva 95/46/CE].
- ✓ Reglamento (UE) 2016/679 del Parlamento Europeo y del Consejo de 27 de abril de 2016 relativo a la protección de las personas físicas en lo que respecta al tratamiento de datos personales y a la libre circulación de estos datos y por el que se deroga la Directiva 95/46/CE [RGPD].

### <span id="page-6-0"></span>Arquitectura MetaClean Sync

MetaClean Sync se adapta a la infraestructura de su organización.

En la siguiente imagen se describe la arquitectura de MetaClean Sync, donde:

**MetaClean Sync WorkStation**: se deberá instalar en cada puesto de trabajo que se requiera proteger de posibles fugas de información sensible a través de los metadatos.

**MetaClean Sync Server**: Se requiere una instalación de MetaClean Sync Server en cada servidor donde se determine necesario tratar los metadatos de los ficheros.

**MetaClean Sync Dashboard**: Cuadro de mando para analizar y monitorizar el tratamiento de metadatos donde se haya instalado MetaClean Sync WorkStation y Server.

La función de MetaClean Sync es proteger el nodo (WorkStation o Server) donde los ficheros son creados, modificados, copiados y/o compartidos, de esta forma se previenen fugas de información sensible.

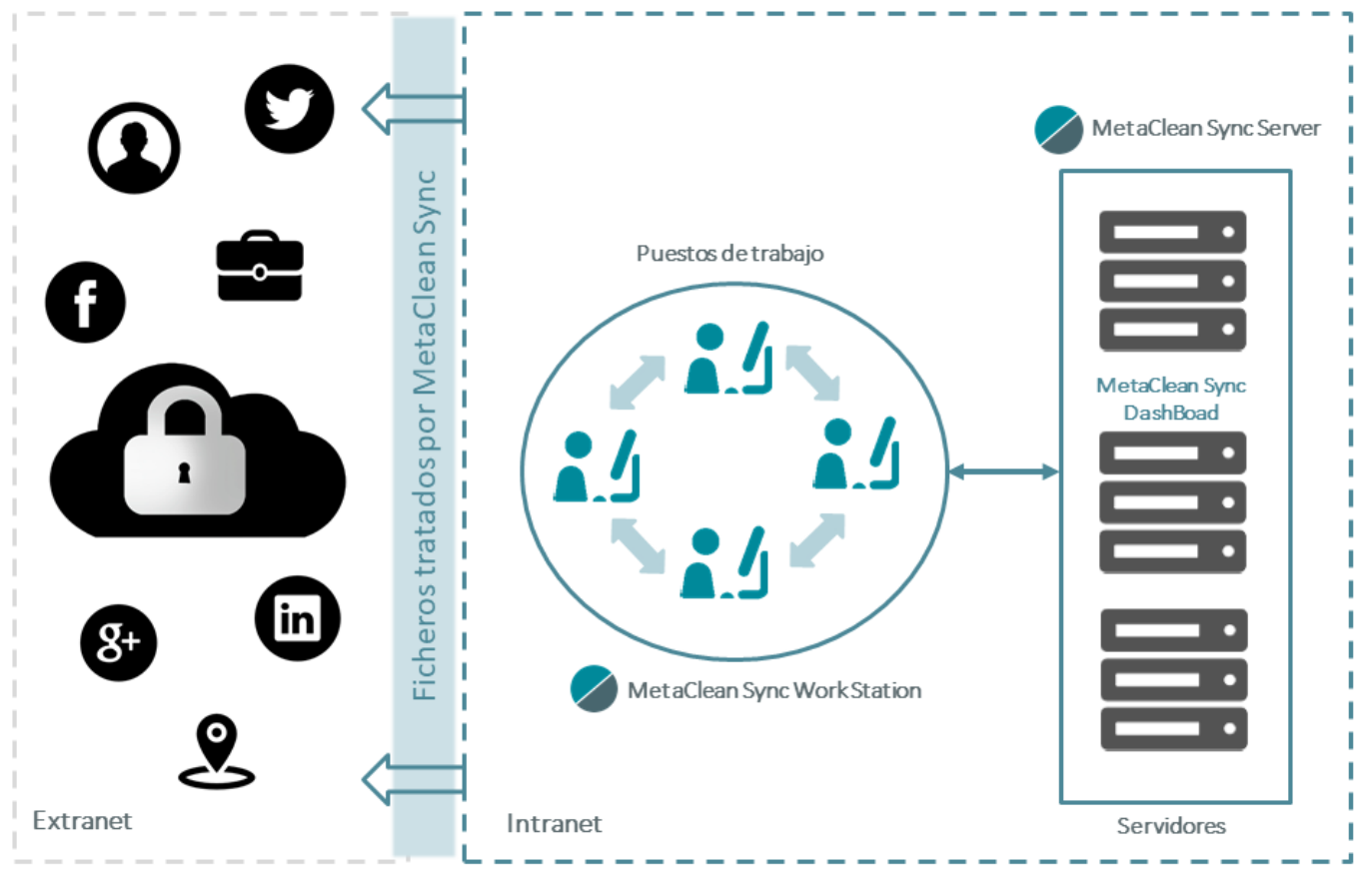

*Arquitectura MetaClean Sync* 

### <span id="page-7-0"></span>Requerimientos de instalación MetaClean Sync

MetaClean Sync está disponible para: *Windows, Mac OS X y Linux/Unix.* 

Compatible con servidores virtuales.

#### <span id="page-7-1"></span>*Software*

• Java Runtime Environment (JRE).

#### <span id="page-7-2"></span>*Hardware*

- 50Mb de espacio en disco duro en cada puesto de trabajo que se requiera proteger con MetaClean Sync y/o servidor que requiera tratamiento de metadatos.
- Para el Monitor de MetaClean Sync se requiere 100Mb de espacio libre en el servidor.

#### <span id="page-7-3"></span>*Memoria*

• Consumo eficiente de memoria y liberación tras el procesado de los ficheros.

#### <span id="page-8-0"></span>Documentos compatibles con MetaClean Sync

- ✓ Compatible con Microsoft Office 97, 2003, 2007, 2010, 2013, 2016 y 365:
	- Formatos Microsoft Word Compatibles: .doc, .dot, .docx, .docm, dotx, dotm.
	- Formatos Microsoft Excel Compatibles: .xls, .xlt, .xlsx, .xlsm, .xltx, xltm.
	- Formatos Microsoft Power Point Compatibles: .ppt, .pot, .pptx, .pptm, .potx, .potm.
	- Microsoft Visio: .vsd.
- ✓ Compatible con documentos Open/Libre Office:
	- Documentos de texto (.odt).
	- Hojas de cálculo (.ods).
	- Presentaciones (.odp).
- $\checkmark$  Compatible con documentos PDF versiones 1.0 y superiores. Permite mostrar/editar/borrar los metadatos:
	- Almacenados en el Diccionario de Metadatos del documento y XMP (Extensible Metadata Platform).
	- PDF Generados con las últimas versiones de adobe, tales como Adobe Acrobat XI Pro, Acrobat 2017.
- ✓ Compatible con ficheros de Imágenes, Audio y Vídeo:
	- Soporta una gran variedad de ficheros de Imágenes, Audio y Vídeo.